**Data Format Specification for Submission of Data for Collaborative Data Analysis Project:** *Refinement of Viral Genotype Interpretation Systems for DDI and Abacavir Based on Virologic Response*

# **Contents**

- 1. Introduction
- 2. Inclusion Criteria
- 3. File format specifications
- 4. Naming of files

## **1. Introduction**

This document sets out the data format that we would like for data sets that are to be included in the collaborative analysis detailed in the Ananlysis Plan entitled "Refinement of Viral Genotypic Systems for DDI and Abavacir, based on Virologic Response". If you wish to contribute data for analysis but would have difficulty putting files in this format, you should contact the Forum to discuss how we might arrange for this data manipulation to be done.

## **2. Inclusion criteria for analysis**

The inclusion crieria, as specified in the Analysis Plan, are as follows.

Drug experienced people starting a new regimen including the drug under consideration (being used for the first time) are eligible for inclusion if the following criteria are met.

- Virologically failed the previous regimen (according to the clinician's judgement)
- An available genotypic resistance test on the previous regimen (measured < 12 weeks before start of new regimen) while on the previous regimen.
- An available viral load measure while on the previous failing regimen (which must also be < 12 weeks before start of new regimen). This is the baseline viral load. This viral load should be at least 500 copies/mL.
- At least one viral load measured between 4-12 weeks (the 8 week viral load) or between 16-32 weeks (the 24 week viral load) from the start of the new regimen (containing the drug under consideration)
- There are no changes in therapy between the time of the baseline viral load or resistance test and the start of the new regimen, nor between the time of the start of the new regimen and week 12.
- **There is no evidence of inadequate adherence to the new regimen.**

This is illustrated in the following figure.

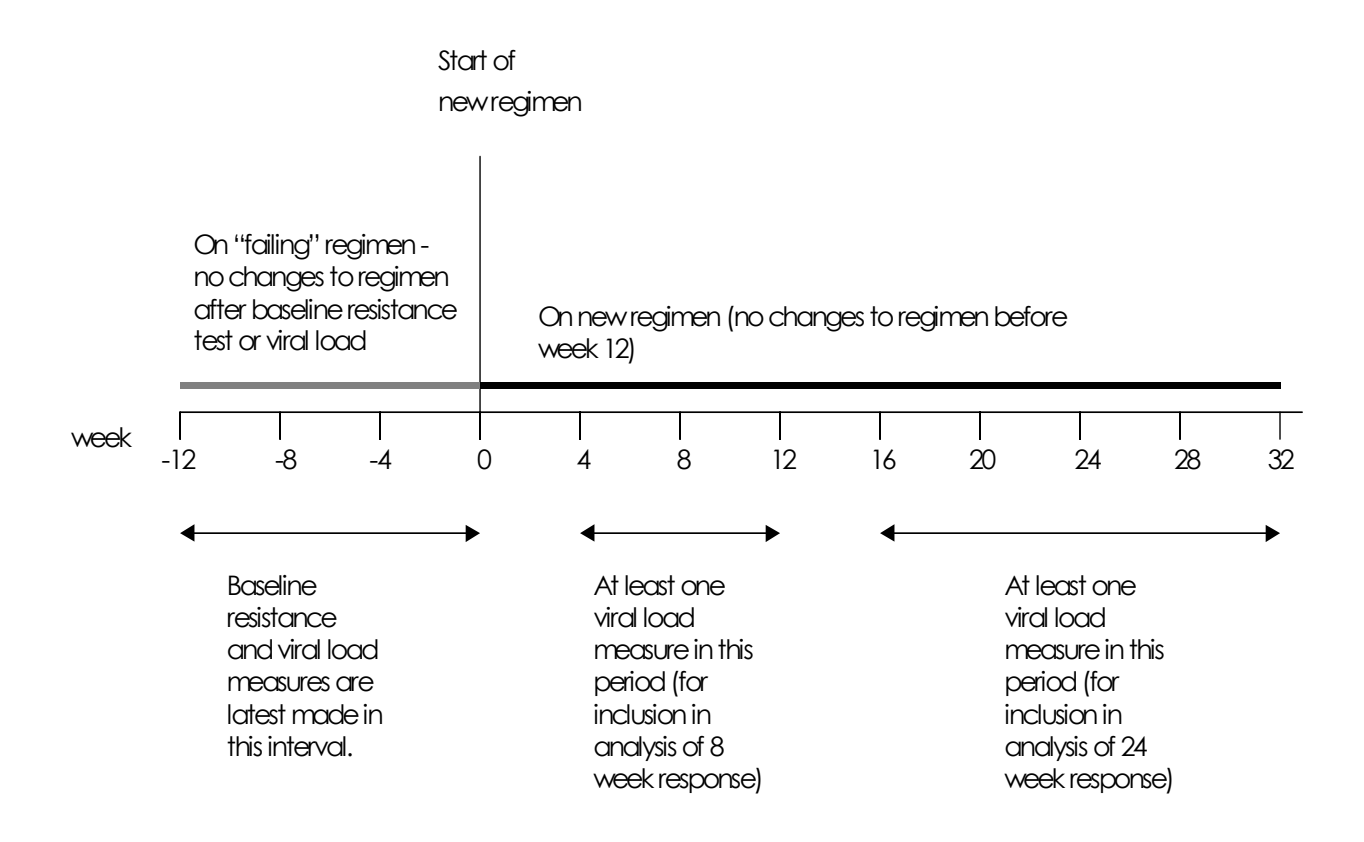

## **3. File format specifications**

Please provide either files 1-3 or files A-D, plus files R1 & R2.

Note, if files A-D are provided (rather than files 1-3) then it is not necessary to select patients who are eligible for the analysis. This can be done centrally. Further, if the option of providing files A-D is taken, files may be submitted according to the "HICDEP" protocol developed between HIV cohorts.

Files should preferably be in SAS format.

### **File 1 – fixed variables**

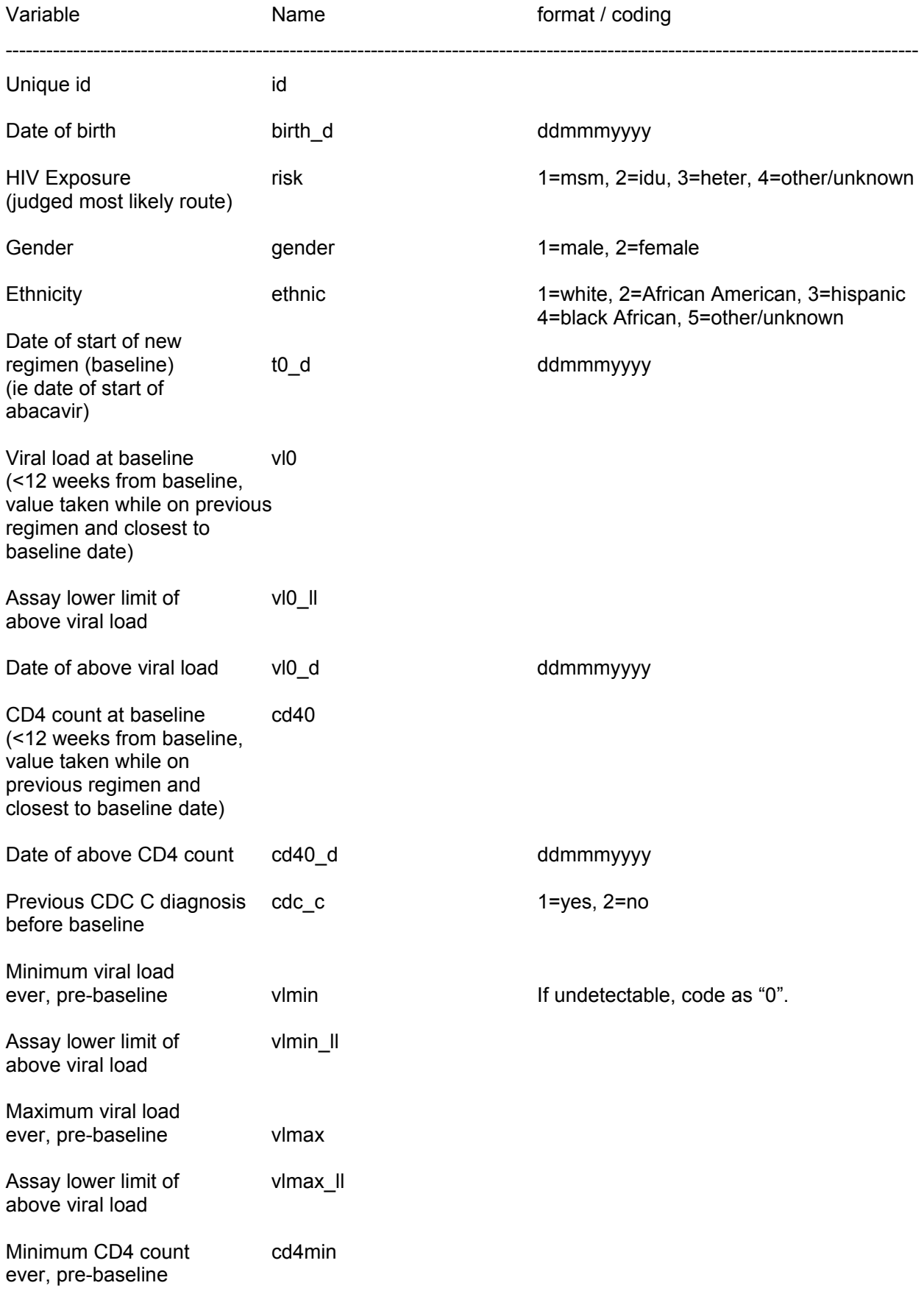

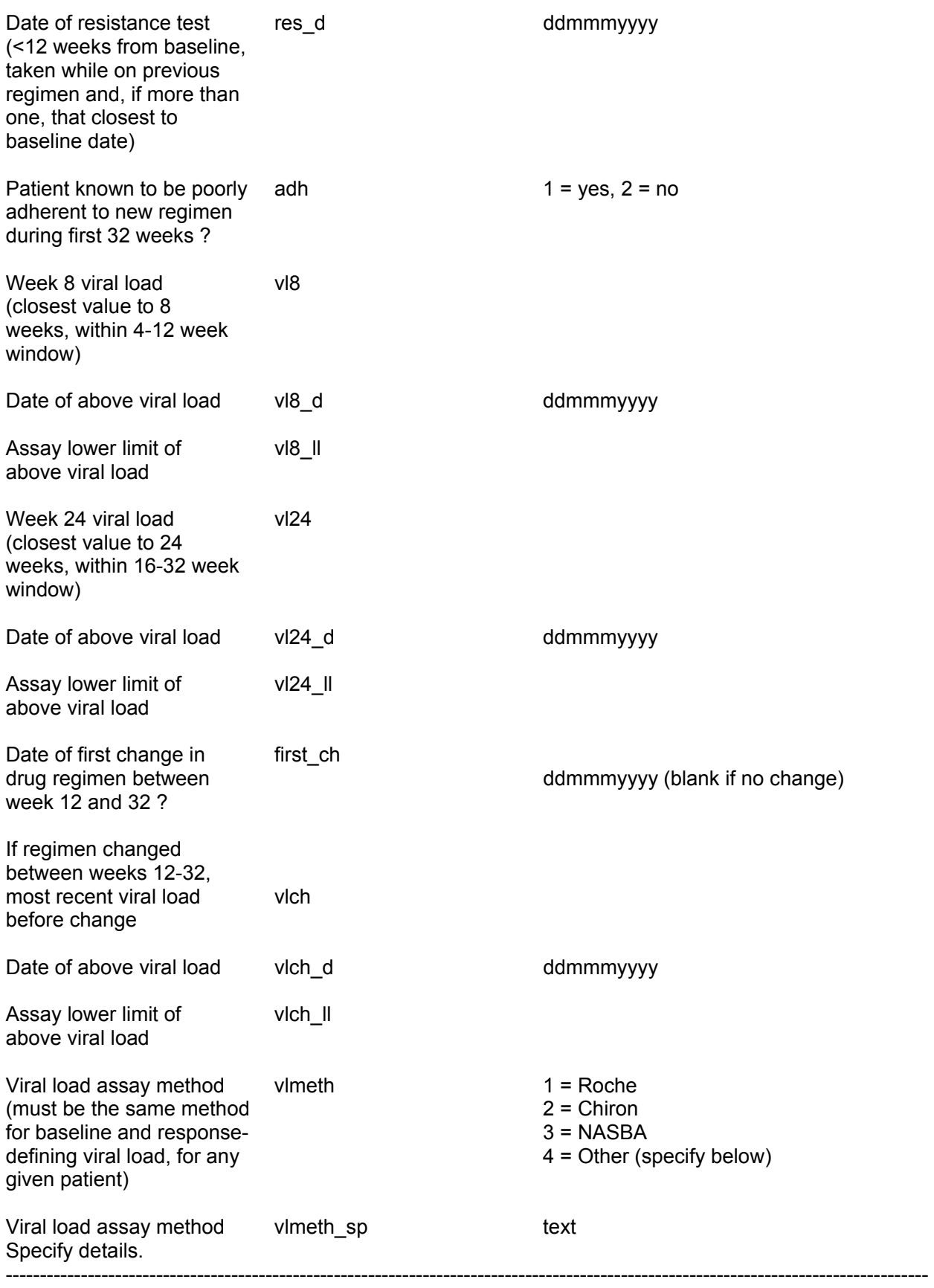

### **File 2 – drugs ever used prior to baseline**

### **(one line for each drug)**

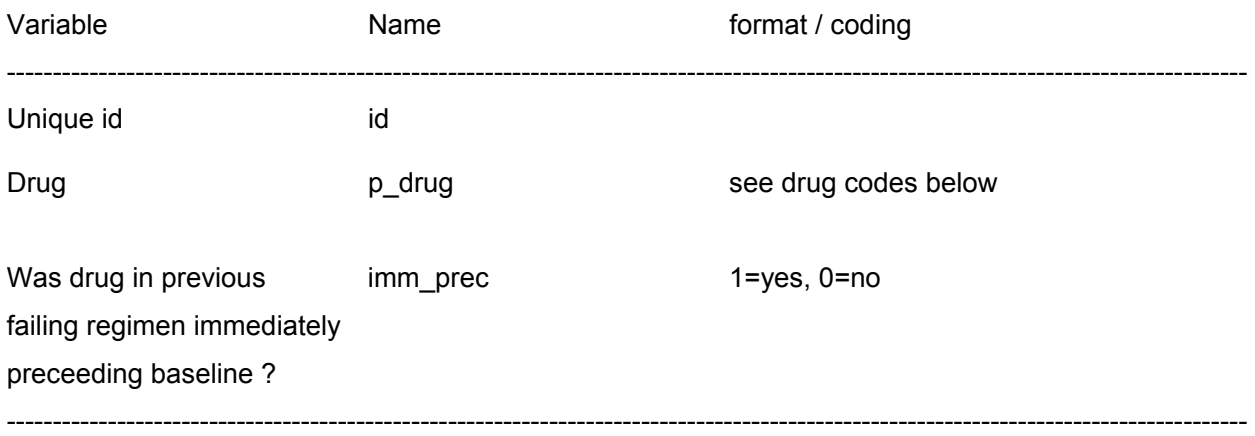

### **File 3 – drugs in new regimen**

### **(one line for each drug in new regimen (include abacavir))**

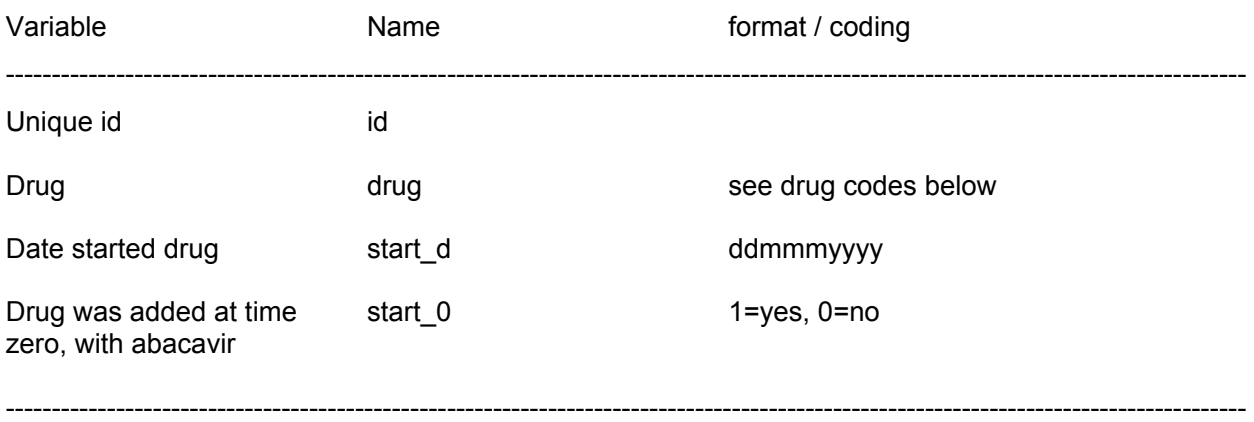

### **File A – fixed variables**

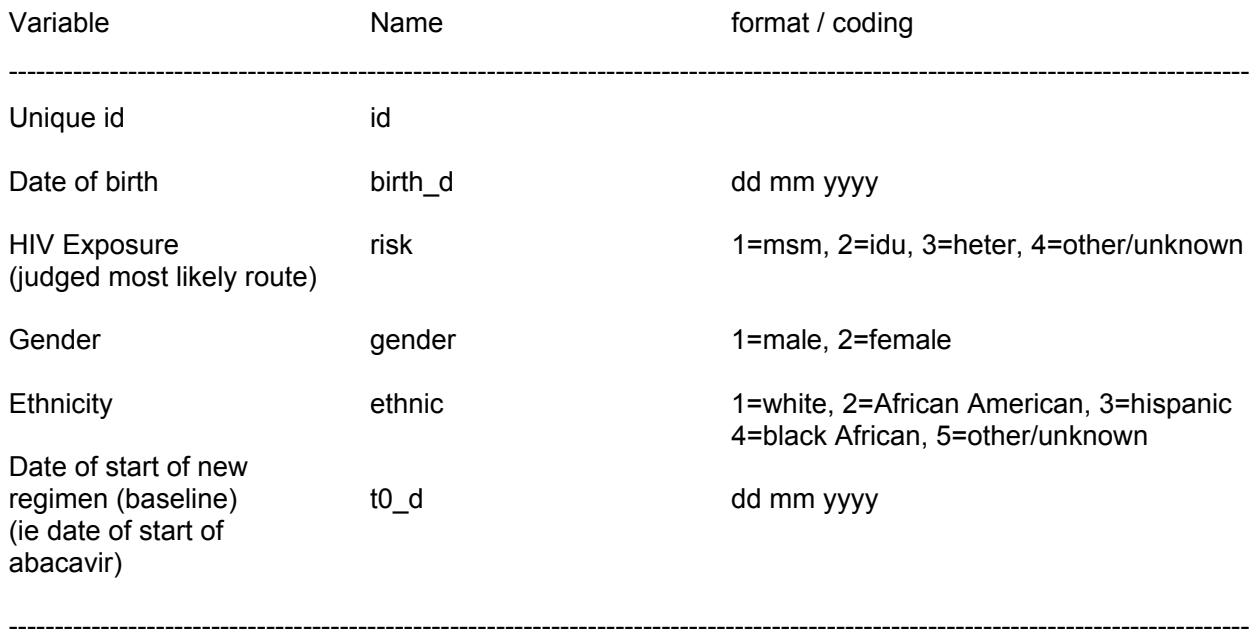

#### **File B - all antiretroviral data**

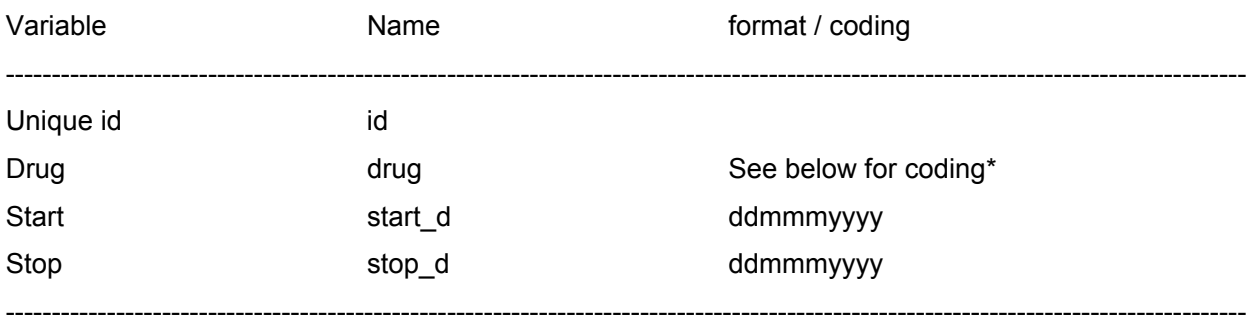

### **File C – all viral load data**

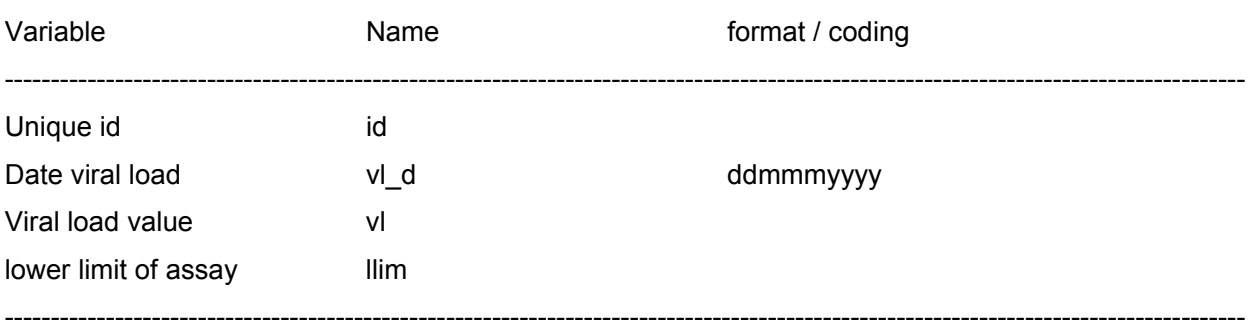

### File D - all CD4 count data

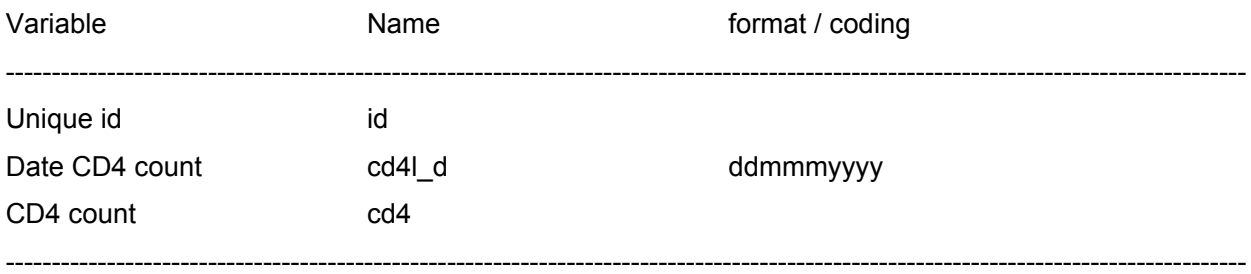

#### **File R1 – genotypic resistance test data**

**Can include results from more than one resistance test per patient. One line of data per codon, per gene, per patient.** 

**Can provide data either** 

**(i) for all codons** 

**or** 

**(ii) only for codons, between 1 and 99 for PR and 1 and 230 for RT, where an amino acid differs from HXB2 or where amino acid is unknown.** 

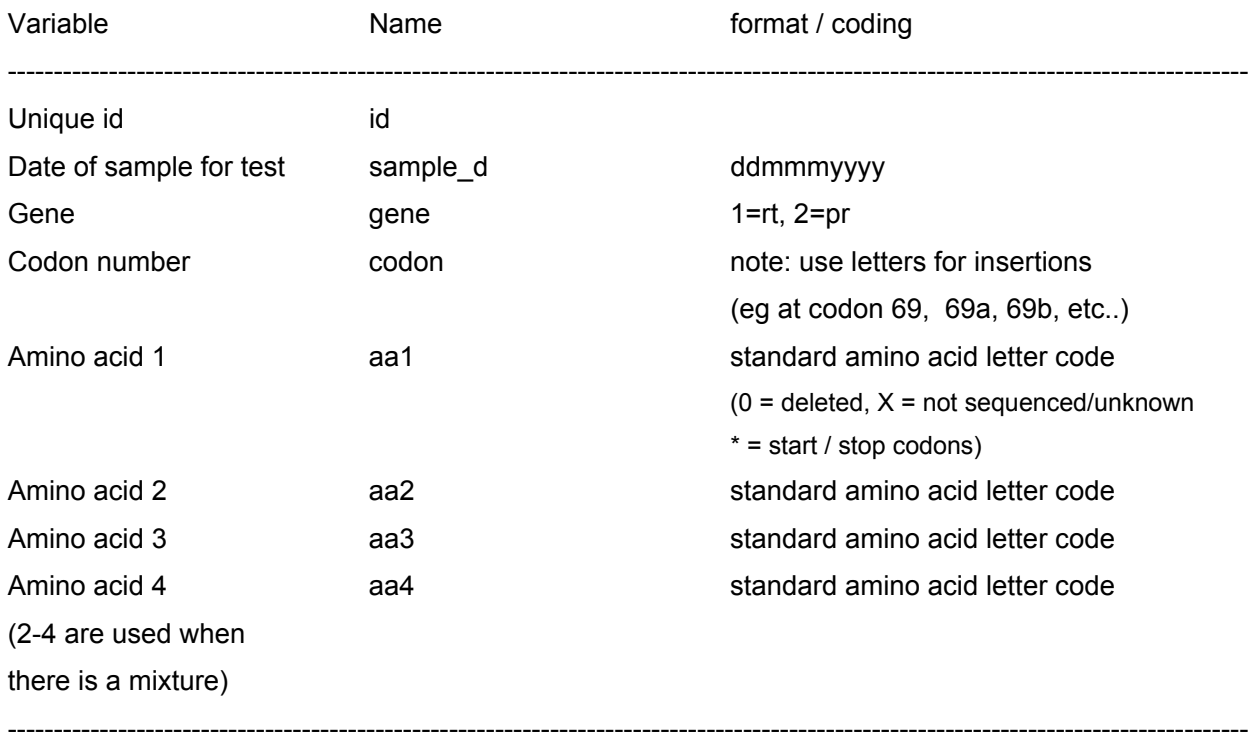

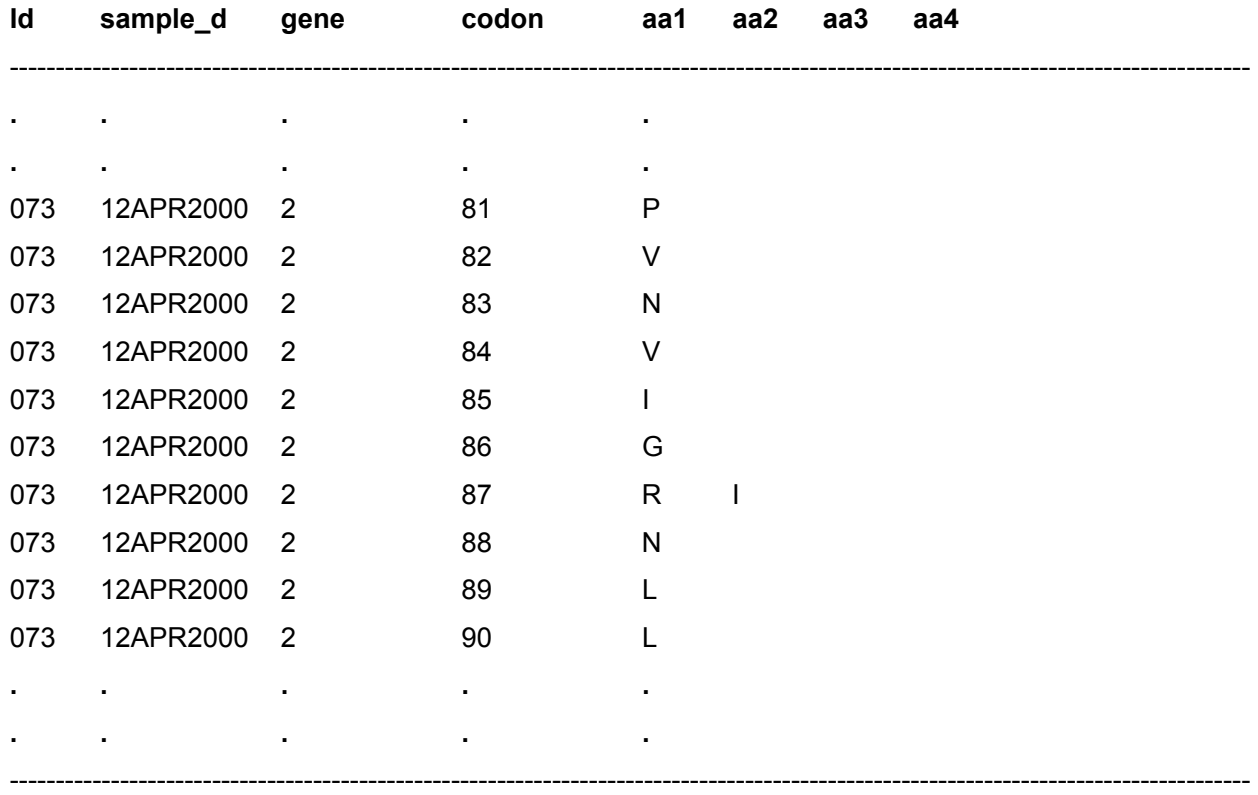

**Using option (ii), only the lines where an amino acid differes from HXB2 would be included…** 

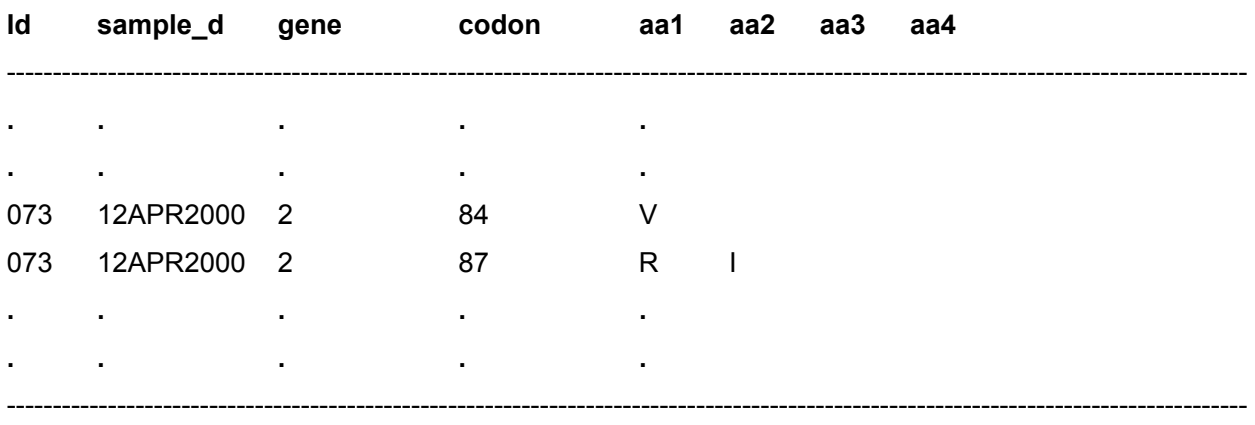

### **File R2 – genotypic resistance test method**

### **(one line per test, per person)**

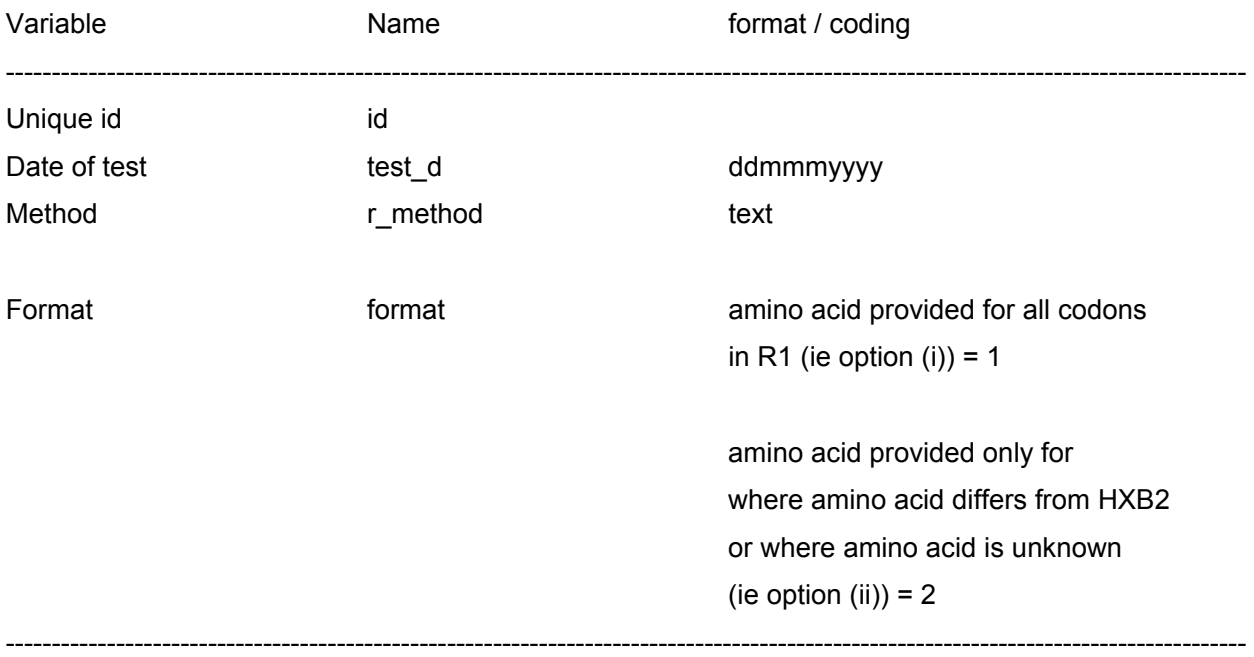

### **Coding for antiretrovirals**

- 1 zidovudine<br>2 ddC
- 2 ddC<br>3 ddI
- 3 ddI
- 4 d4T<br>5 3TC
- 3TC
- 6 abacavir<br>7 combivir
- 7 combivir<br>8 trizivir
- 8 trizivir<br>9-18 use th
- use these code numbers for other NRTI's
- 
- 20 nevirapine<br>21 efavirenz
- 21 efavirenz<br>22 delavirdine delavirdine
- 29-39 use these code numbers for other NNRTI's
- 40 saquinavir hard gel (invirase)
- 41 indinavir<br>42 ritonavir
- 42 ritonavir<br>43 nelfinavir
- 43 nelfinavir<br>44 saquinavi
- 44 saquinavir soft gel (fortovase)<br>45 amprenavir
- 45 amprenavir<br>46 lopinavir/r
- lopinavir/r
- 49-59 use these code numbers for other PI's
- 60 T20

# **4. Naming of files**

Two letter code for trial / dataset - XX

Three letter code for drug (abacavir - ABA or didanosibe - DDI)

File id - Y

Separated by underscores

XX\_ABA\_Y

Eg. For narval trial (NA), for abacavir, file 1 would be NA\_ABA\_1, file R2 would be NA\_ABA\_R2, etc.